## Laboratorio di Reti di Calcolatori

#### Lezione 8

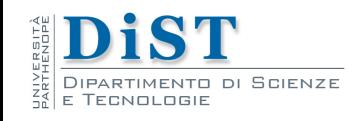

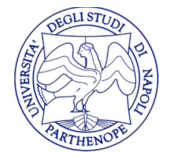

- Per realizzare un server è possibile utilizzare l'I/O Multiplex
- Un unico processo iterativo gestisce il socket che accetta nuove connessioni e tutti i socket connessi
- · Il server memorizza:
	- L'insieme di descrittori di tipo fd\_set da monitorare con select
	- Un array di interi che memorizza i socket descriptor relativi alle connessioni con i client

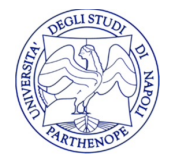

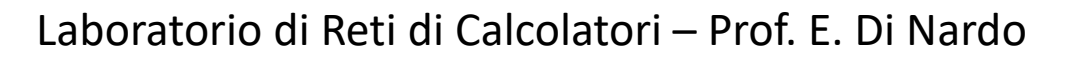

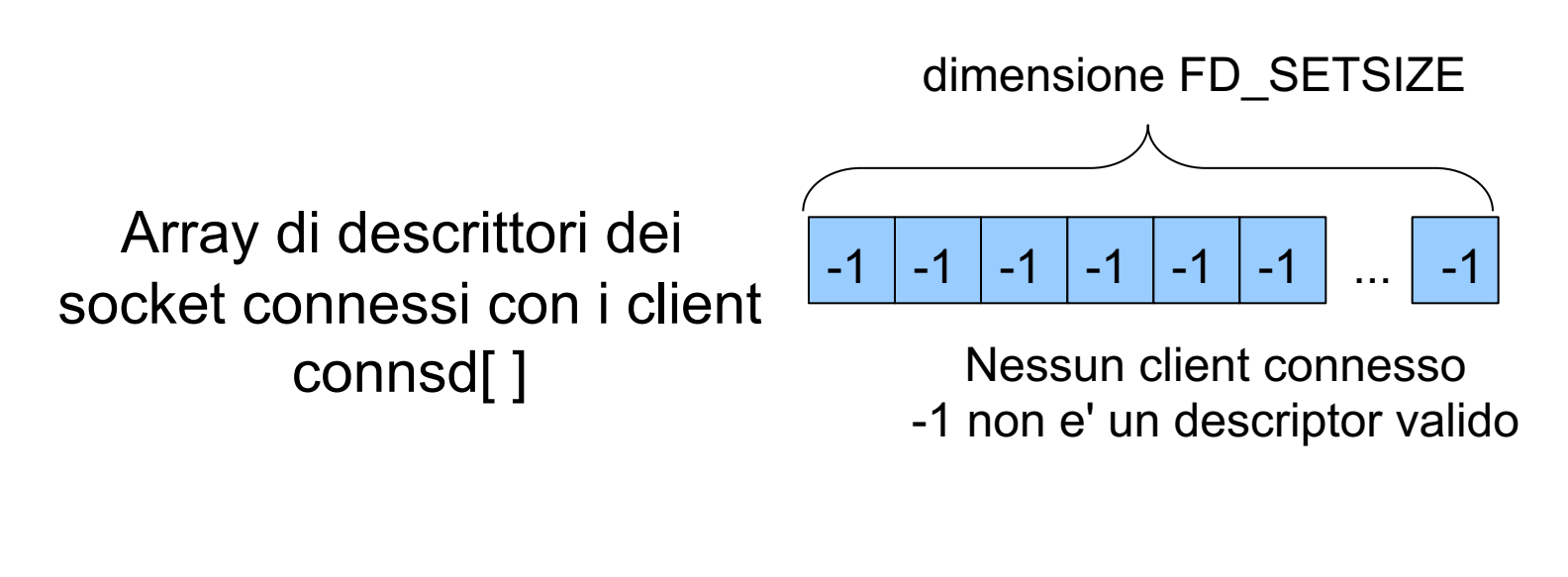

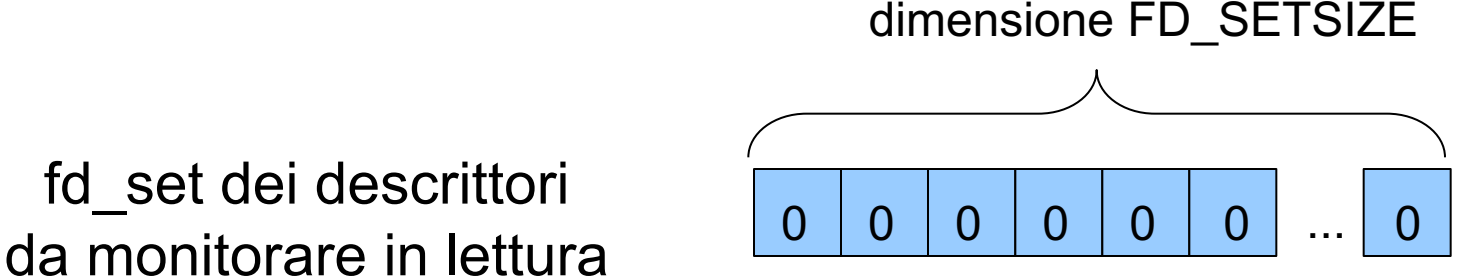

fd\_set dei descrittori

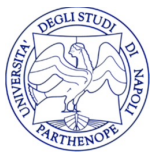

Il server in origine ha solo il socket in ascolto Escludendo standard in out ed err il primo descrittore libero per il socket in ascolto è 3

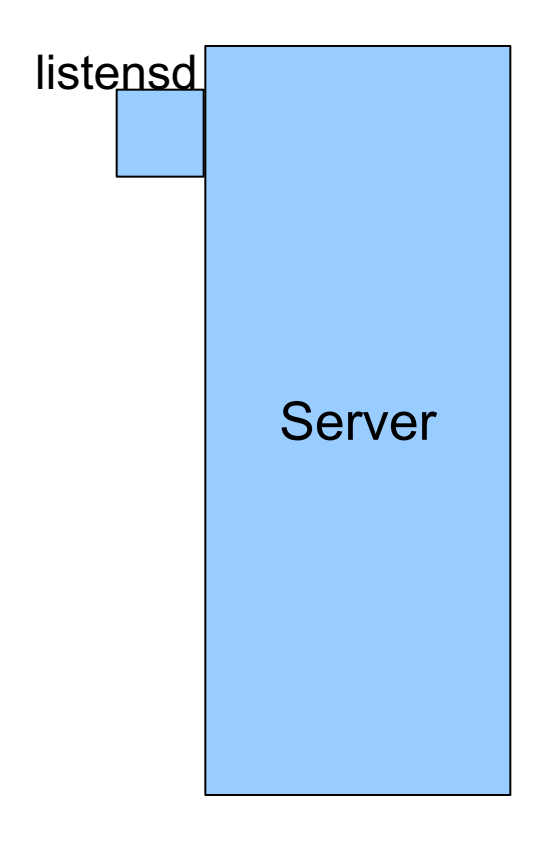

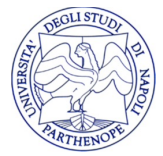

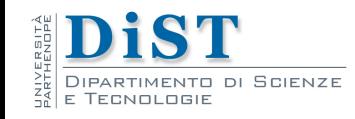

dimensione FD\_SETSIZE

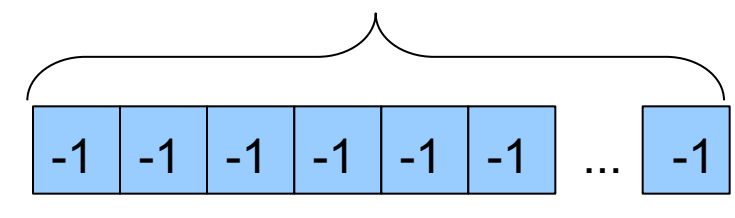

Nessun client connesso -1 non e' un descriptor valido

Array di descrittori dei socket connessi con i client connsd[ ]

#### fd\_set dei descrittori da monitorare in lettura <sup>0</sup> <sup>0</sup> <sup>0</sup> <sup>1</sup> <sup>0</sup> <sup>0</sup> <sup>0</sup>

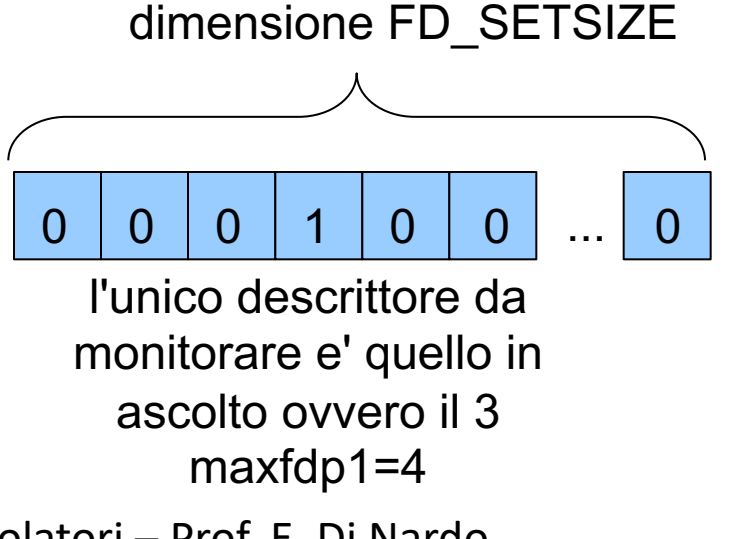

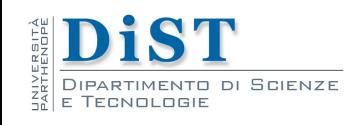

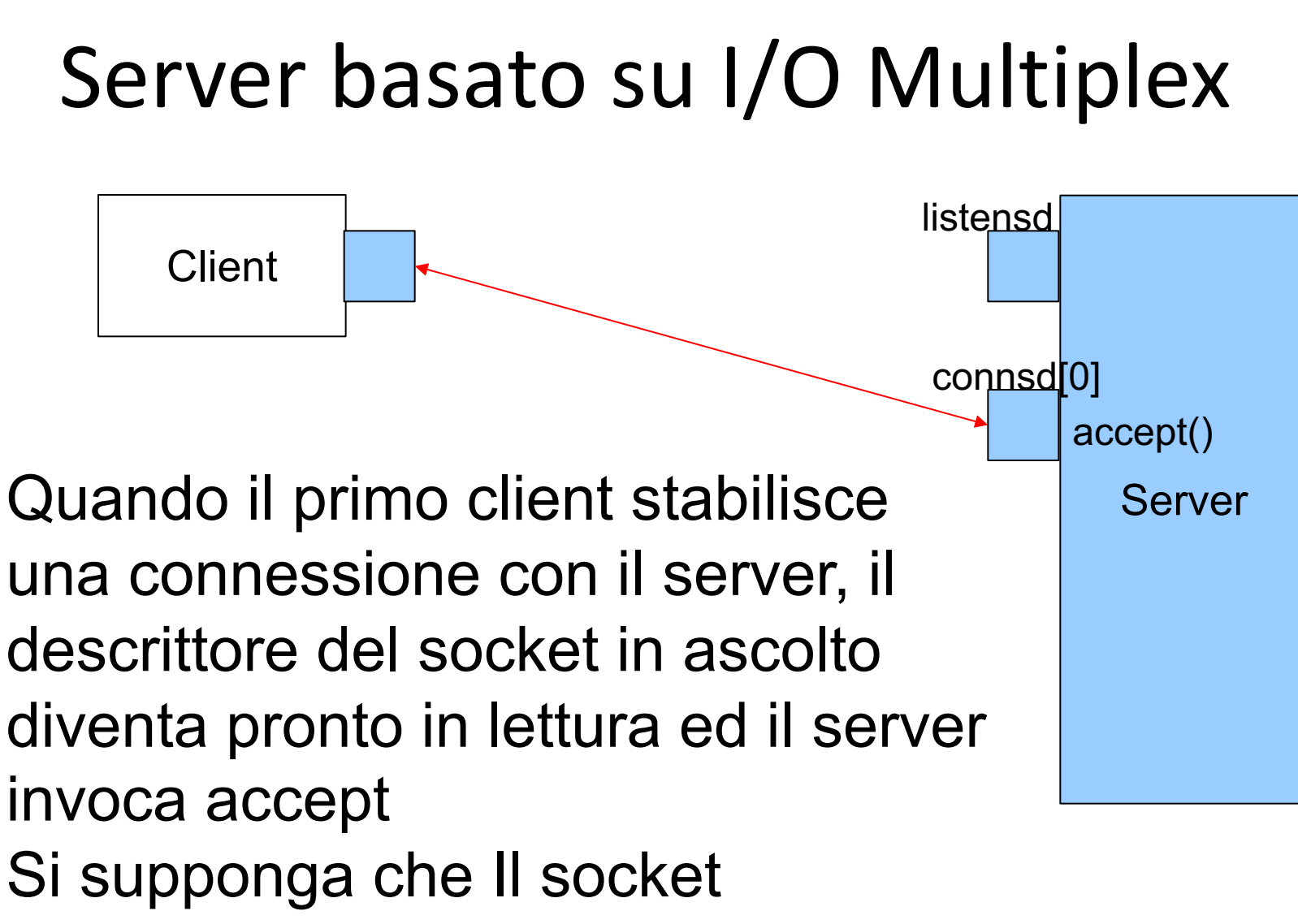

descriptor restituito da accept sia 4

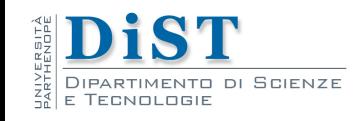

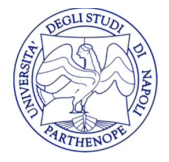

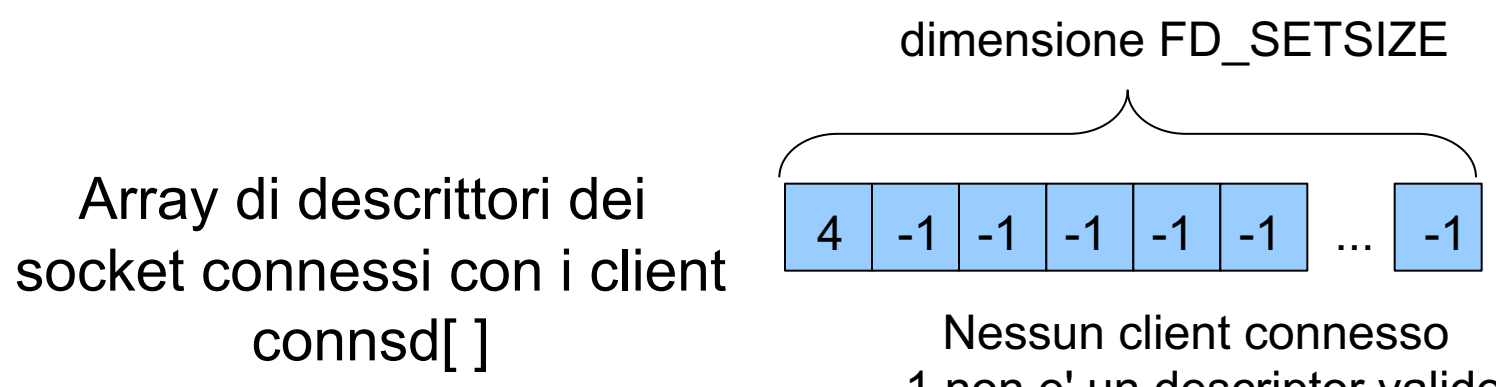

-1 non e' un descriptor valido

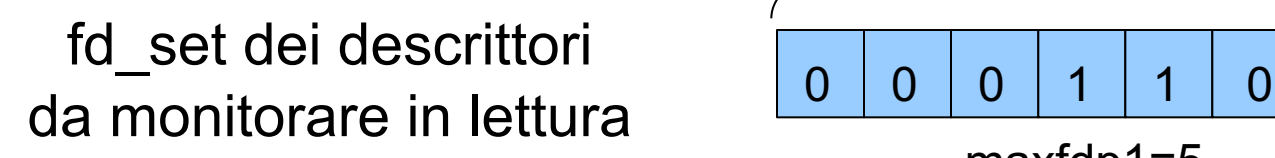

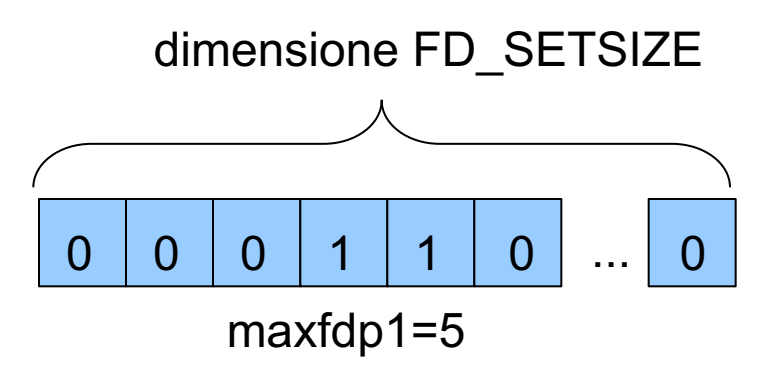

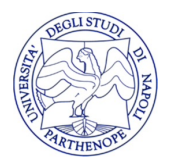

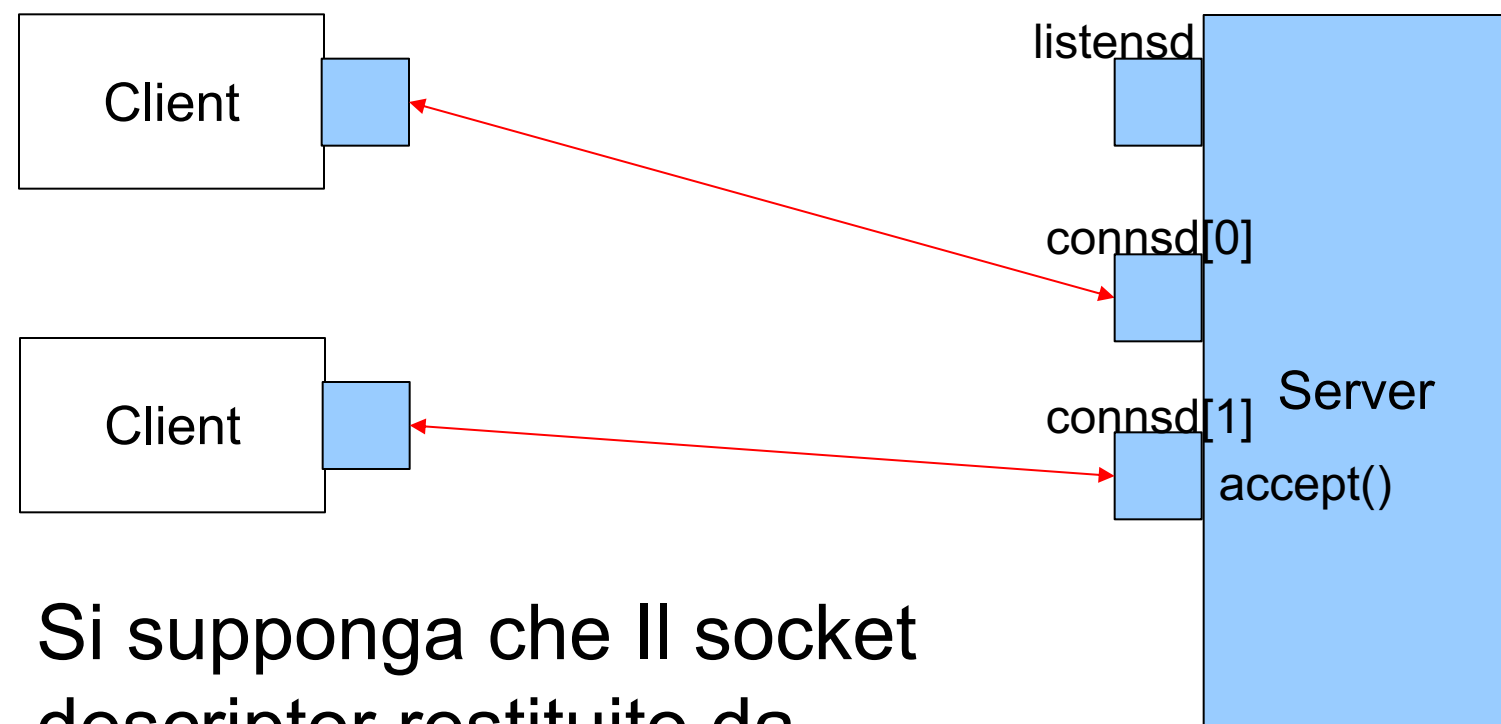

descriptor restituito da accept dopo la connessione del secondo client sia 5

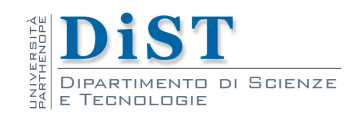

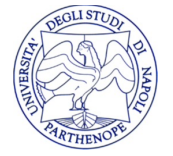

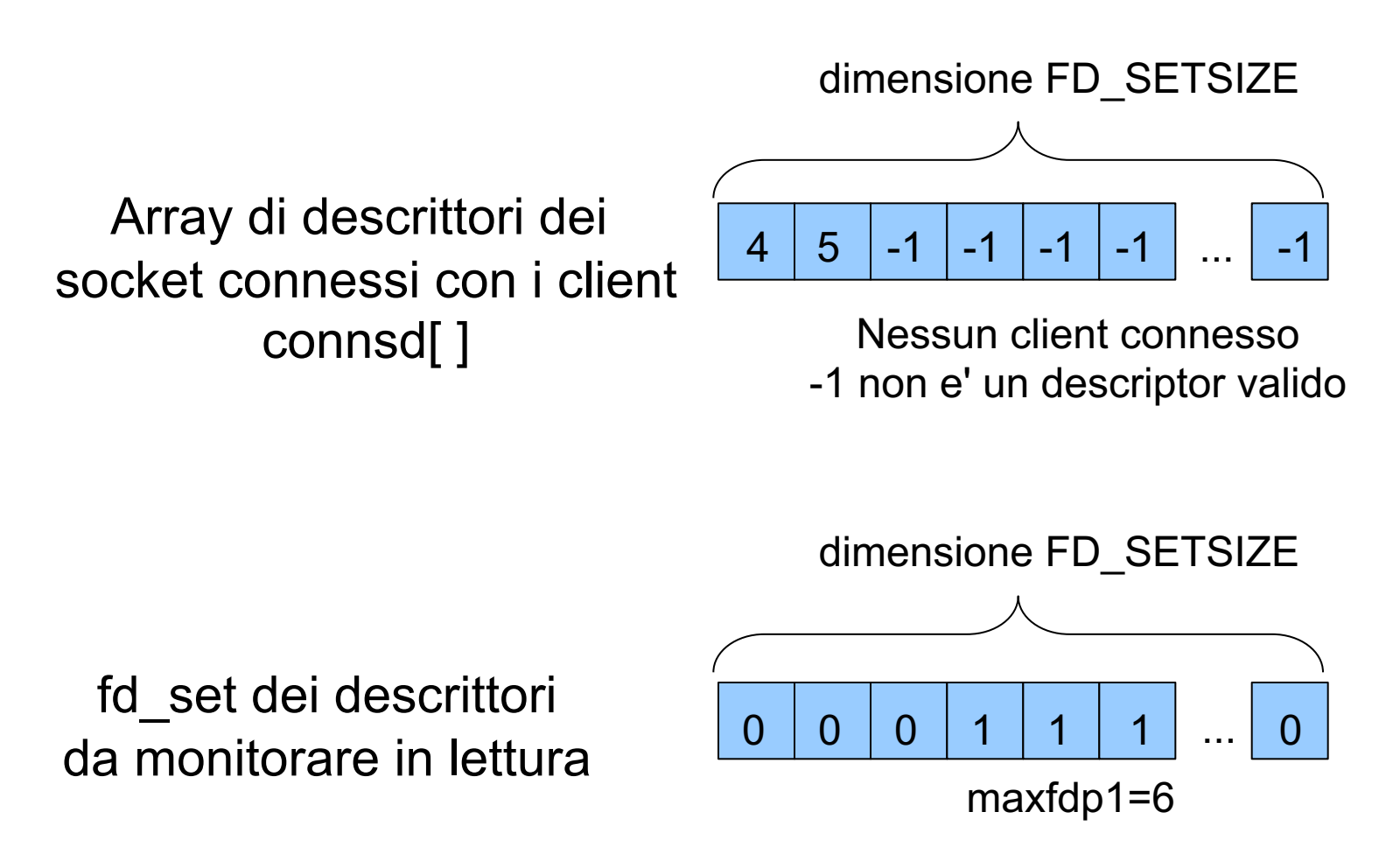

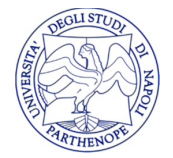

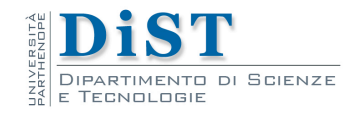

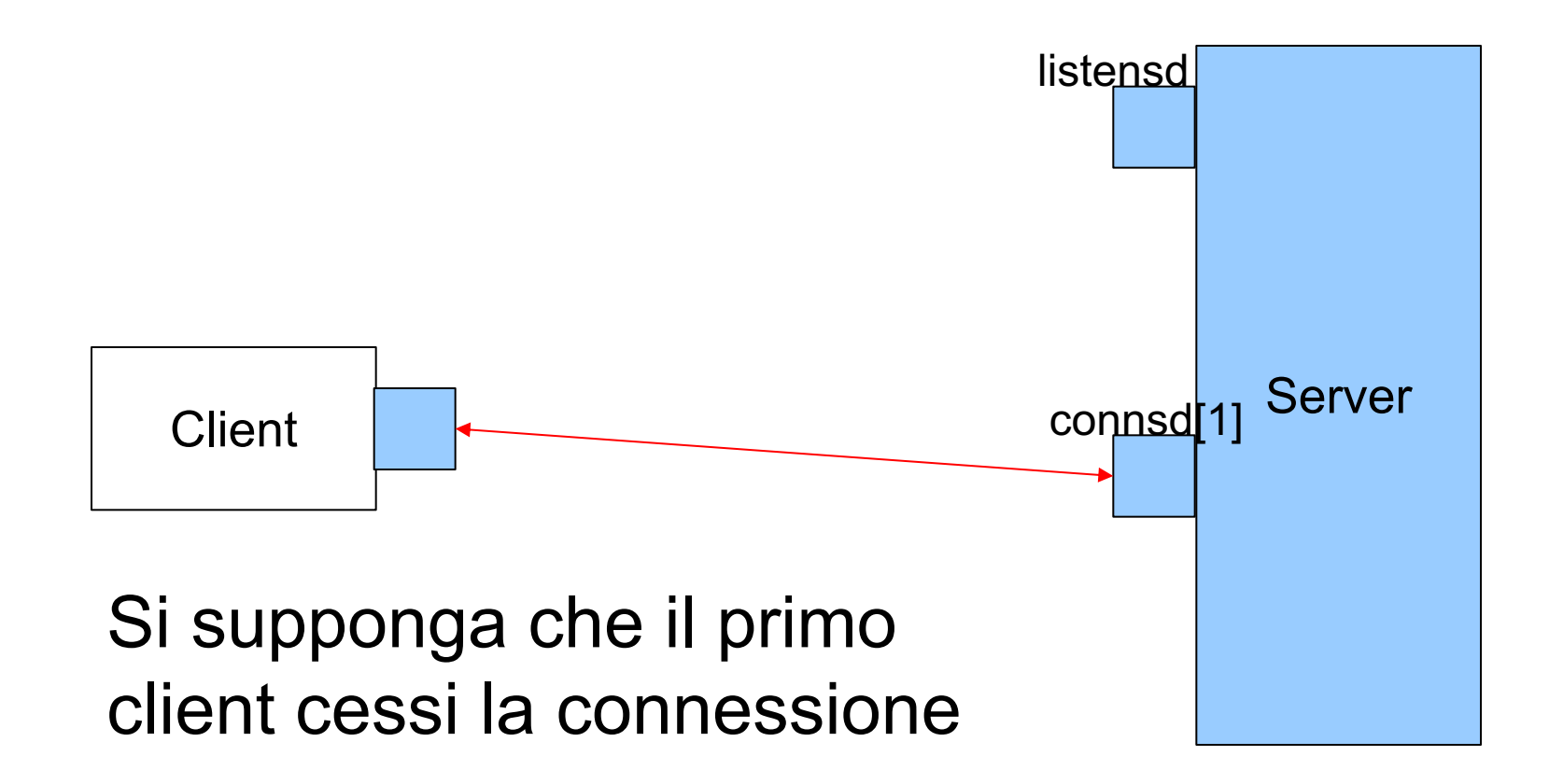

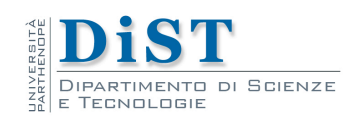

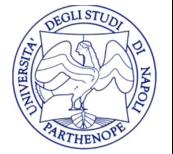

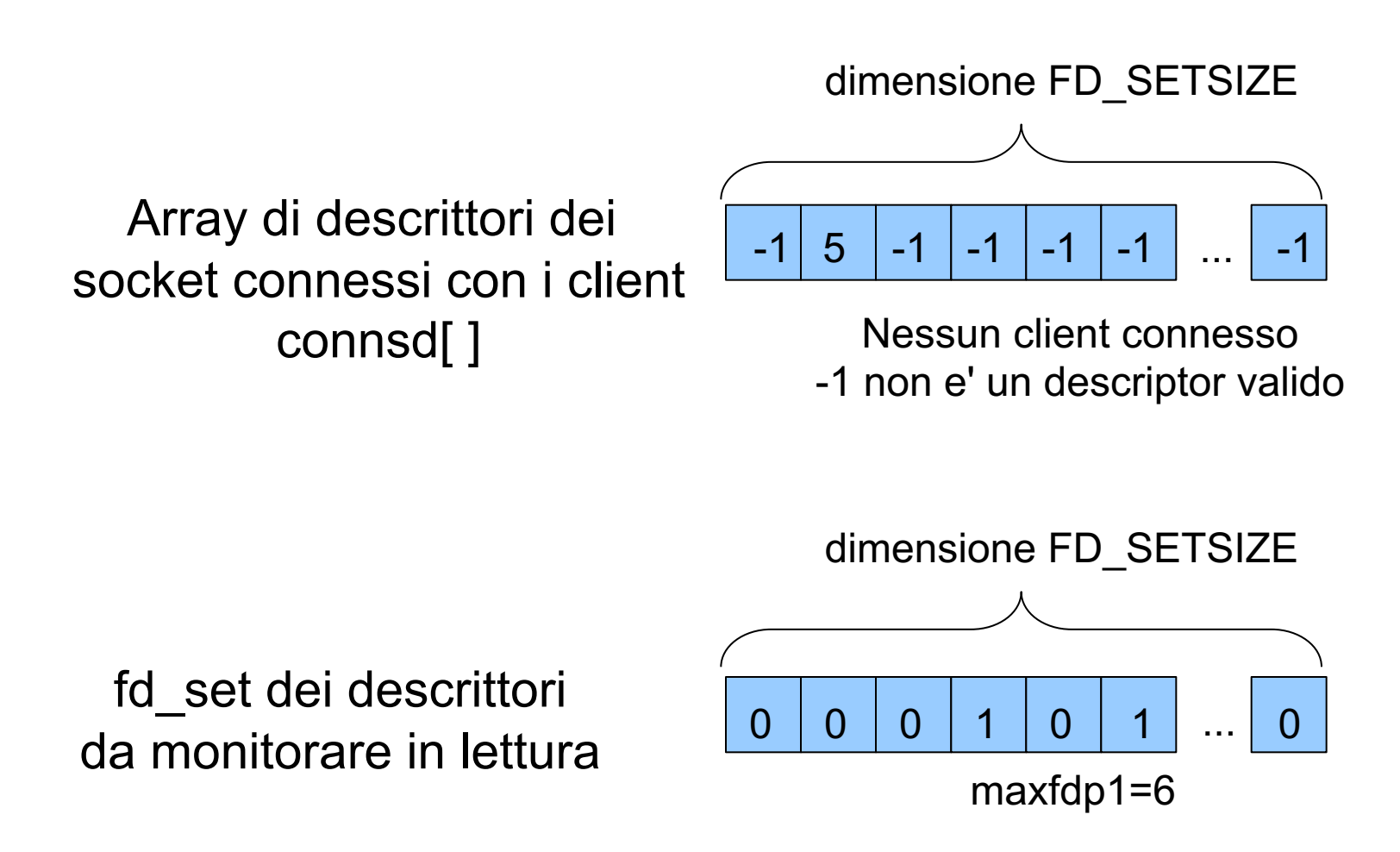

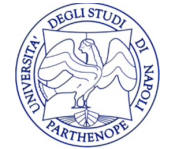

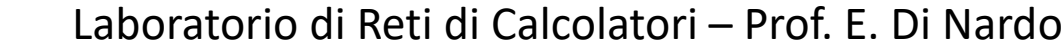

# Server I/O multiplex

```
max fd = list fdfd open[max fd] = 1
while(1)
     for (i = list_f d; i \le max_f d; i++)if (fd open[i] != 0)
                   FD SET(i, &fset)
     n=select(mafd+1, &fset, ...)
     if (FD_ISSET(list_fd, &fset)
            n-fd=accept(list_fd, ...)
            fd open[fd] = 1if (max fd < fd)
                   max_fd=fd
     i=list_fd
```
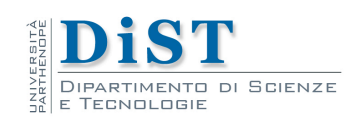

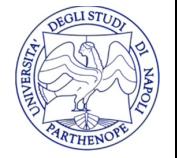

```
Laboratorio di Reti di Calcolatori – Prof. E. Di Nardo
      Server I/O multiplex
while(n!=0)
     i++if( fd_open[i]==0)
           continue
     if(FD_ISSET(i,&fset))
           n-nread=FullRead(i,...)
           if(nread<0)
                 error
           if(nread==0)
                 fd_open[i]=0
                  if (max fd == i)
                       while (fd\_open[-i]=-0);max_f d = ibreak;
           FullWrite(i, ...)
```
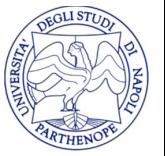

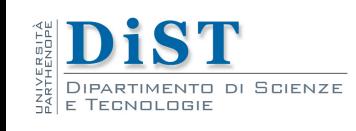

#### Esercizi

• Si riscriva il server che conta i caratteri in modo che gestisca le connessioni mediante I/O mutliplex

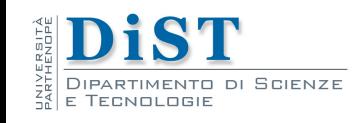

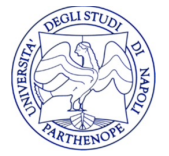